## **Microsoft Excel 2013 Step By Step**

Curtis D. Frye ISBN: 978-0-7356-8101-9 First printing: April, 2013

To ensure the ongoing accuracy of this book and its companion content, we've reviewed and confirmed the errors listed below. If you find a new error, we hope you'll report it to us on our website: www.microsoftpressstore.com/contact-us/errata.

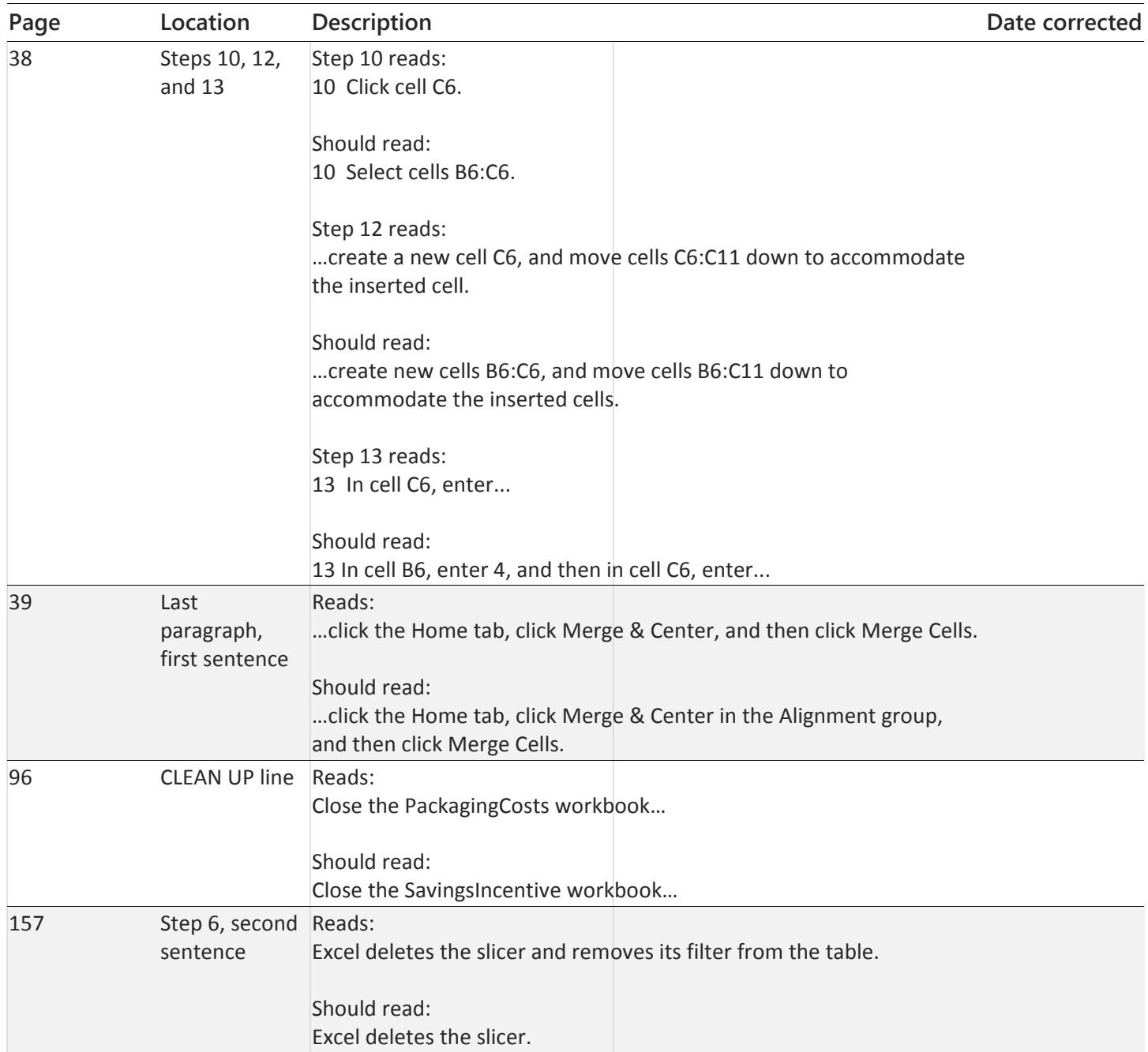

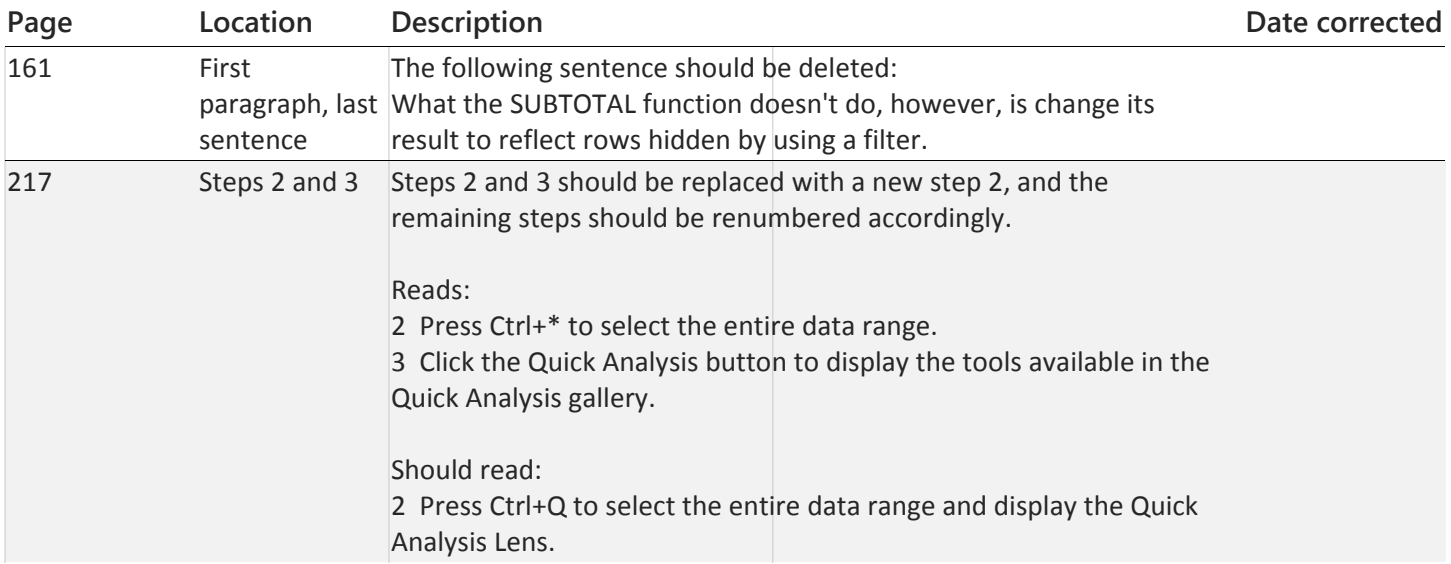